#### **JUPOS: Jupiter regular mapping**

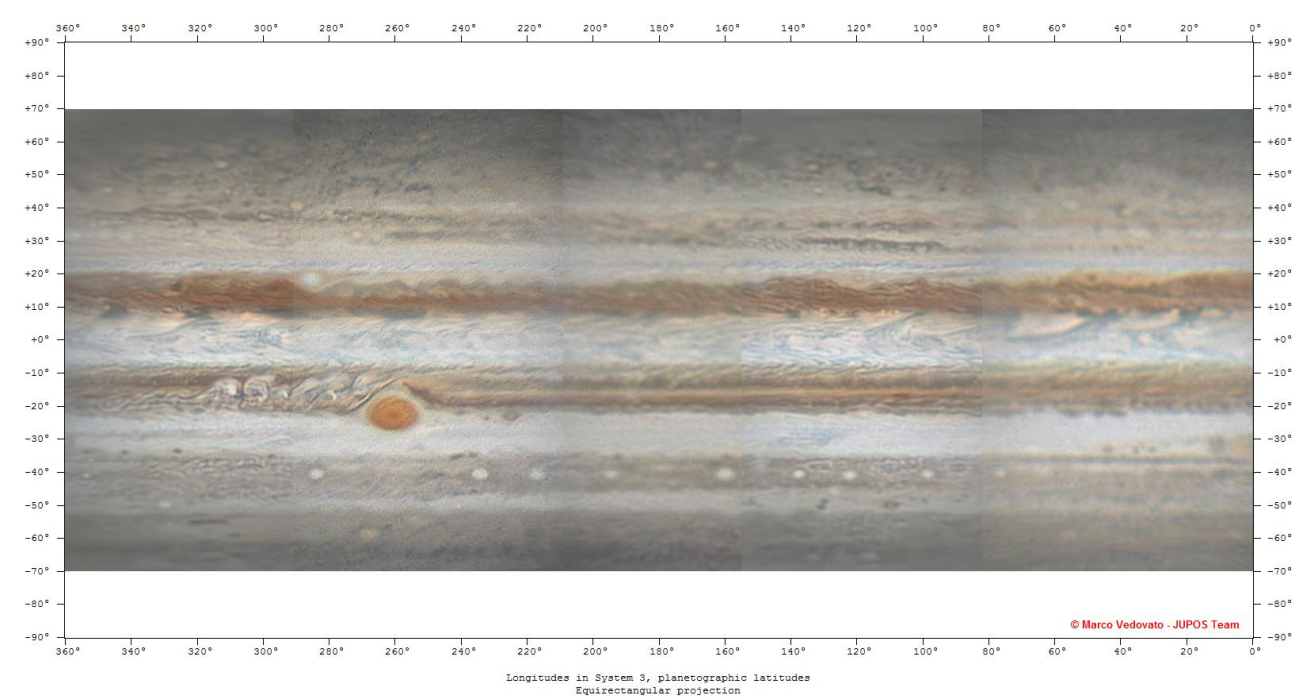

#### Marco Vedovato & the JUPOS team

<vedovato.marco@gmail.com>

*Europlanet Workshop, Nice, 2016 May*

# Warning

 $\Rightarrow$ The Jupos program is really demanding

Amateur astronomers can help us:

- reporting the right time: center time of the exposure (neither the beginning, nor the end)
- "Soft" processing (to preserve the edge of disk)

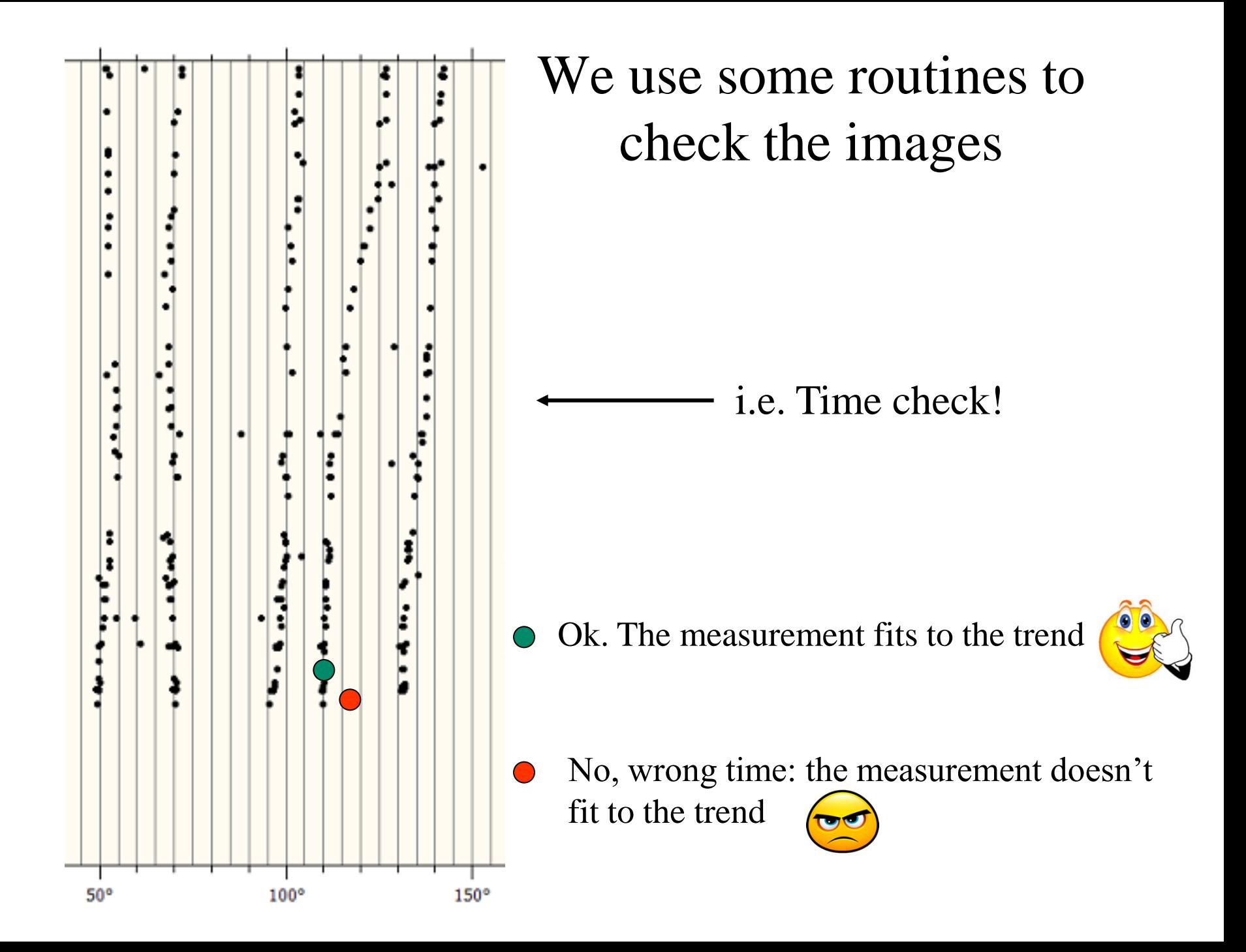

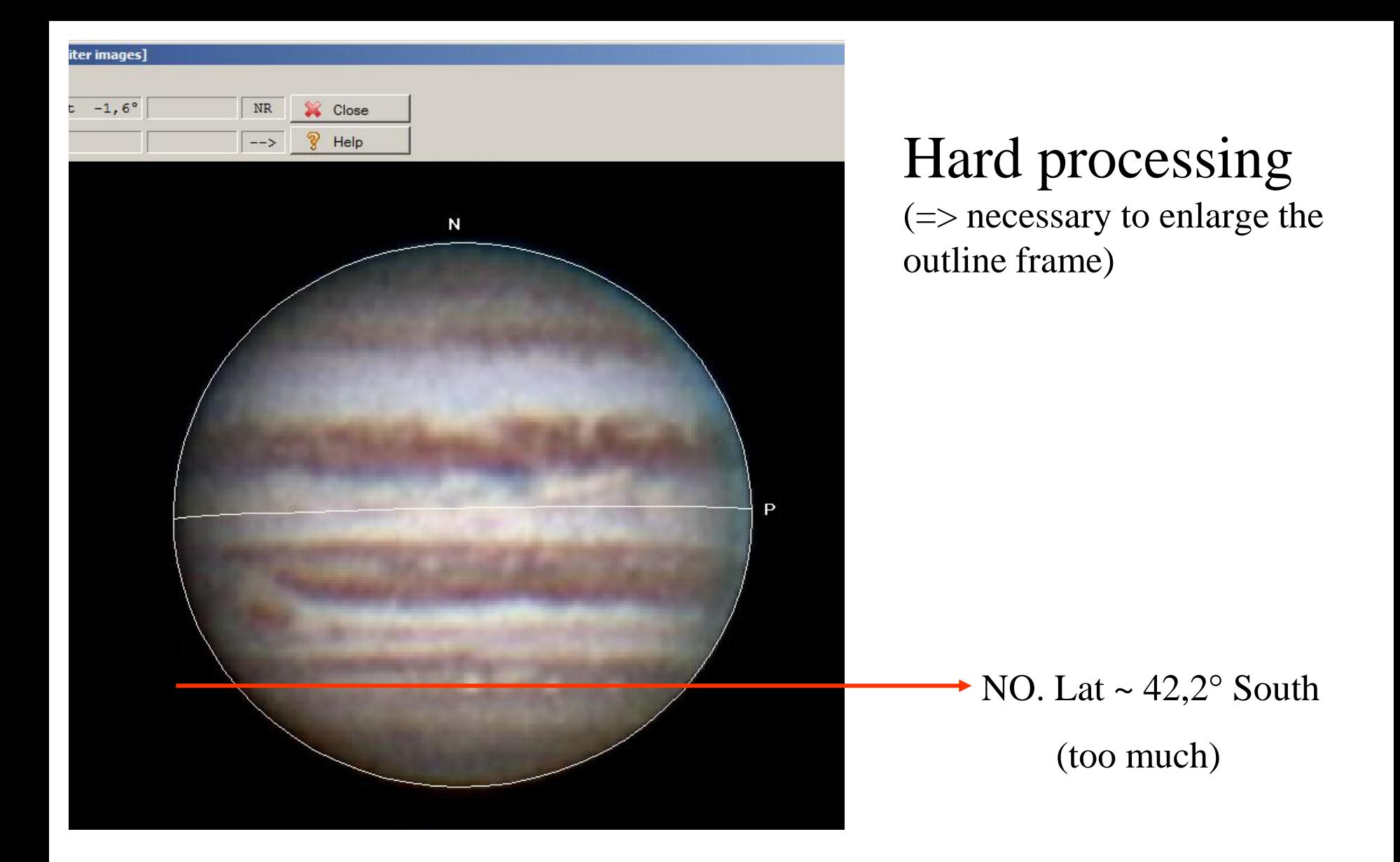

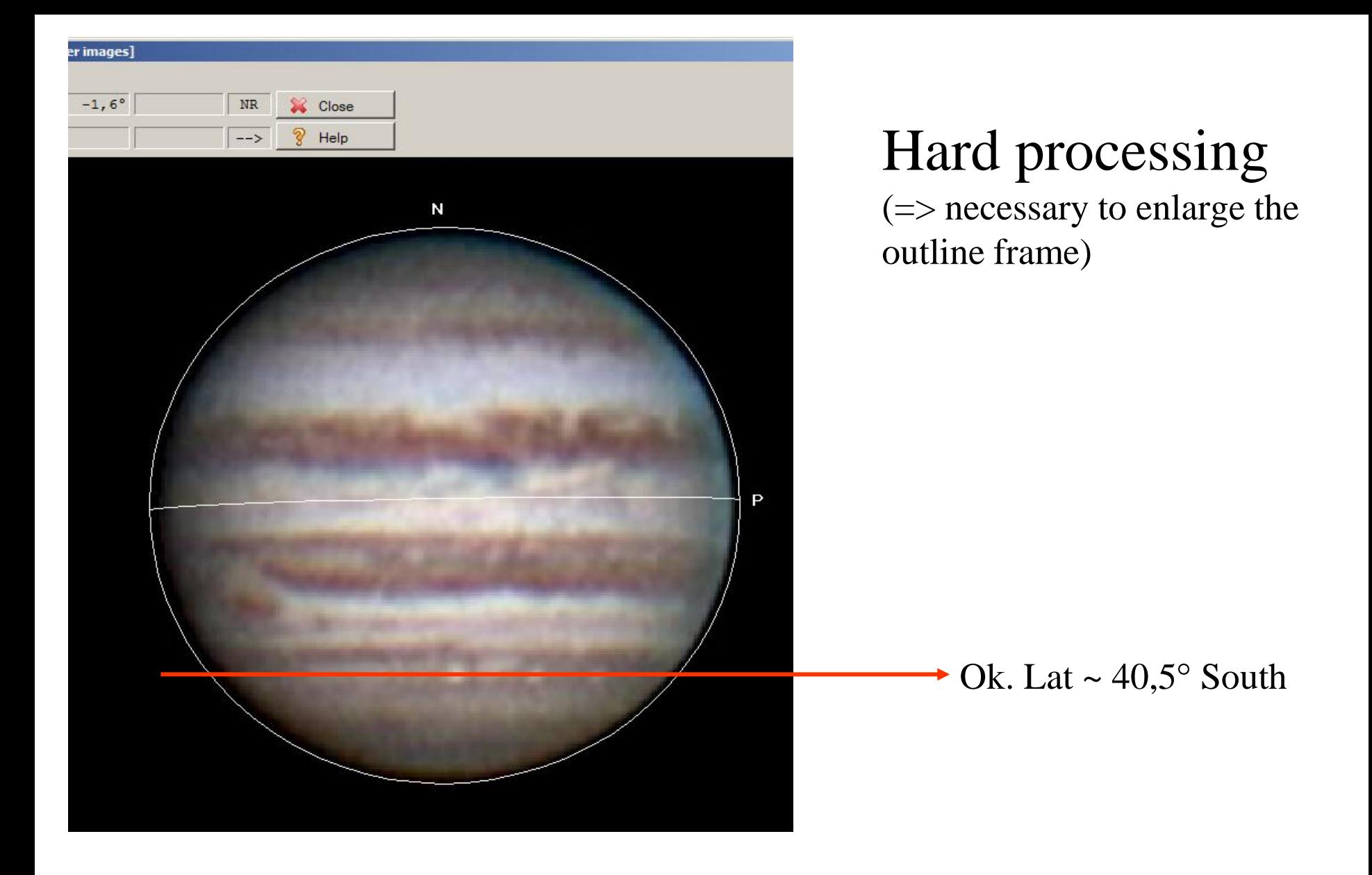

### Notes about projections

In Winjupos it is possible to select some kind of different projections:

- "simple" cylindrical projections (equatorial cylindrical projection, using parallel projection)
- equirectangular projection (equatorial cylindrical projection with equidistant scaling in latitude)
- polar projection
- we can select the orientation too, North or South up:
	- NASA standard: North up + L3 reference system
	- am. astronomers: South  $up + L1$  and L2 ref. systems

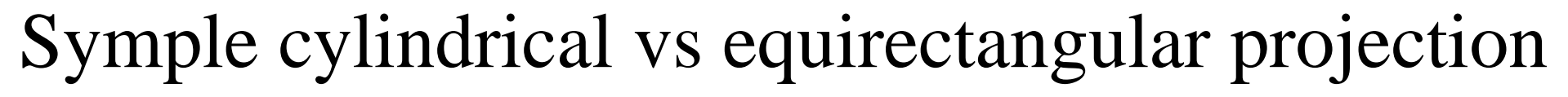

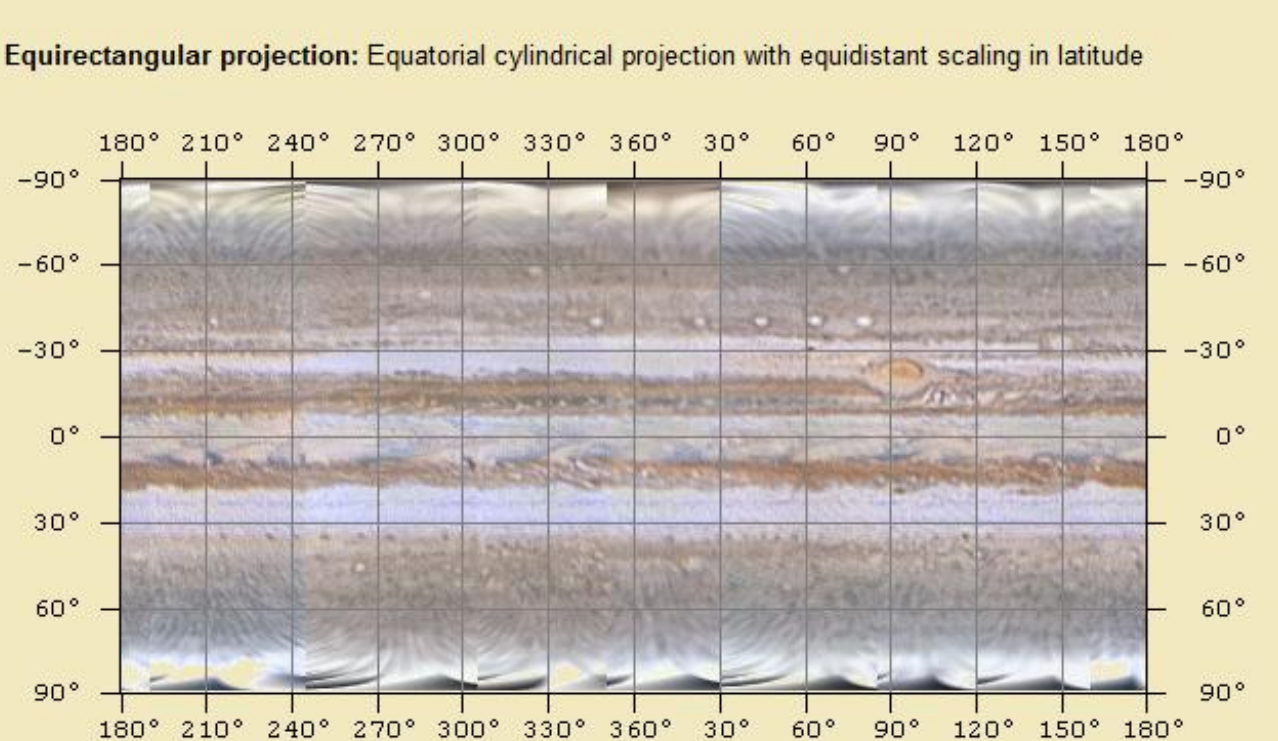

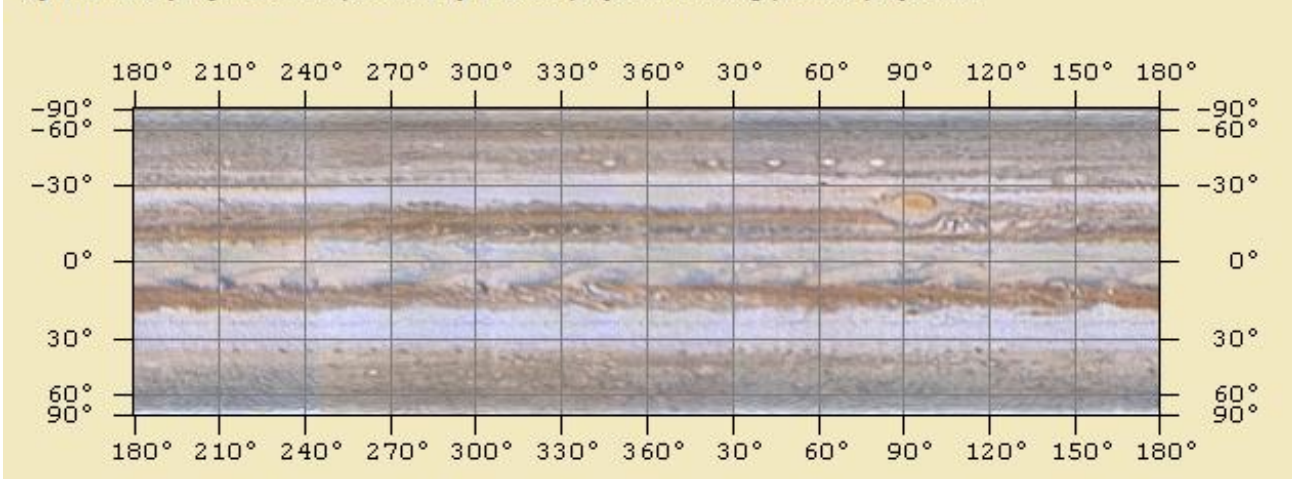

Cylindrical projection: Equatorial cylindrical projection, using parallel projection

# Polar projections

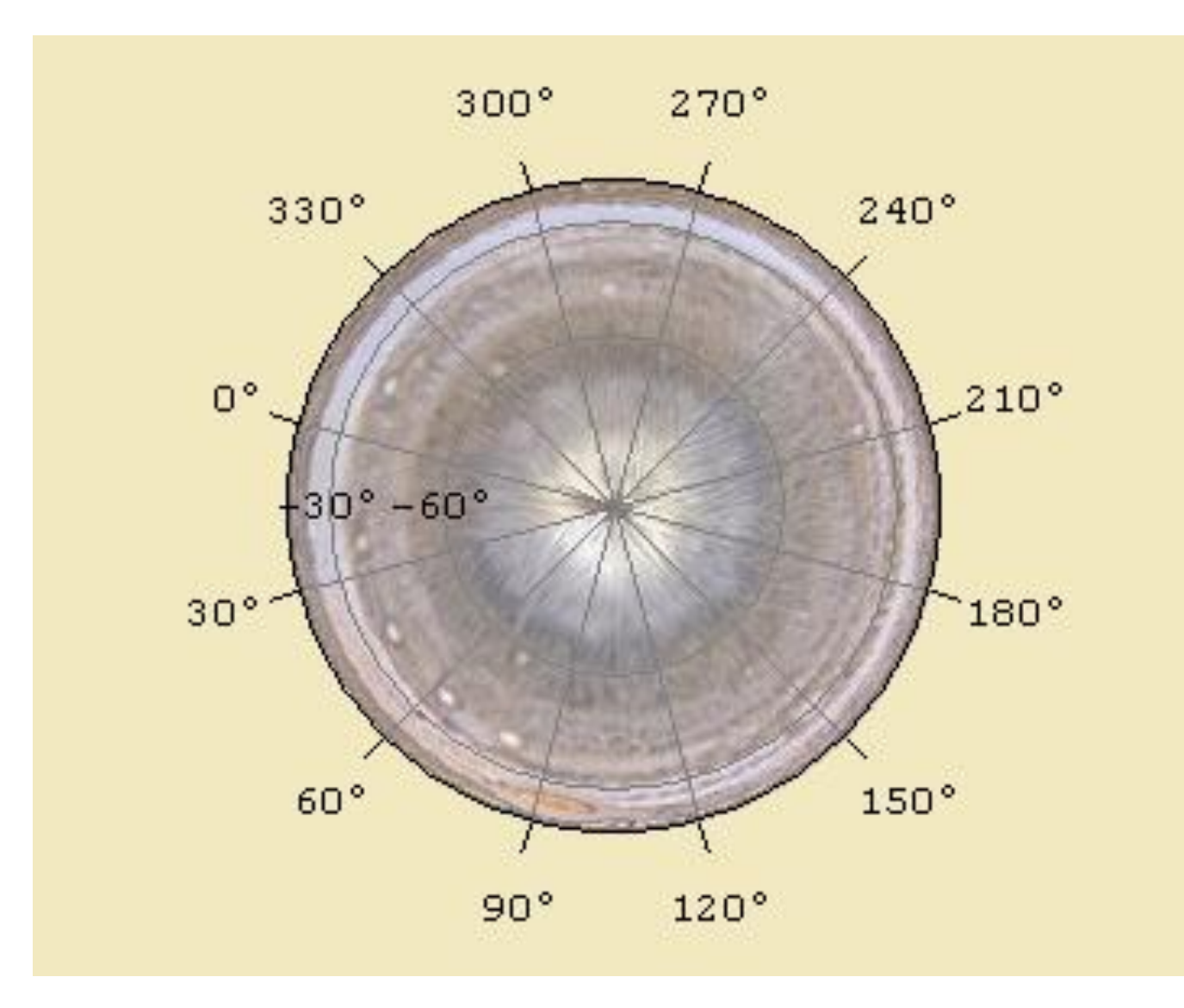

# A regular mapping is really useful:

- 1. to get a global overview over the full disk
- 2. it provides an easy way to identify which feature marked a track in a chart
- 3. to calculate a Zonal Wind Profile
- 4. Animations/videos to follow the outer atmospheric currents and other phenomena.

 $\Rightarrow$  I compose (when possible) a map every ten days

#### 1. Global overview over the full disk

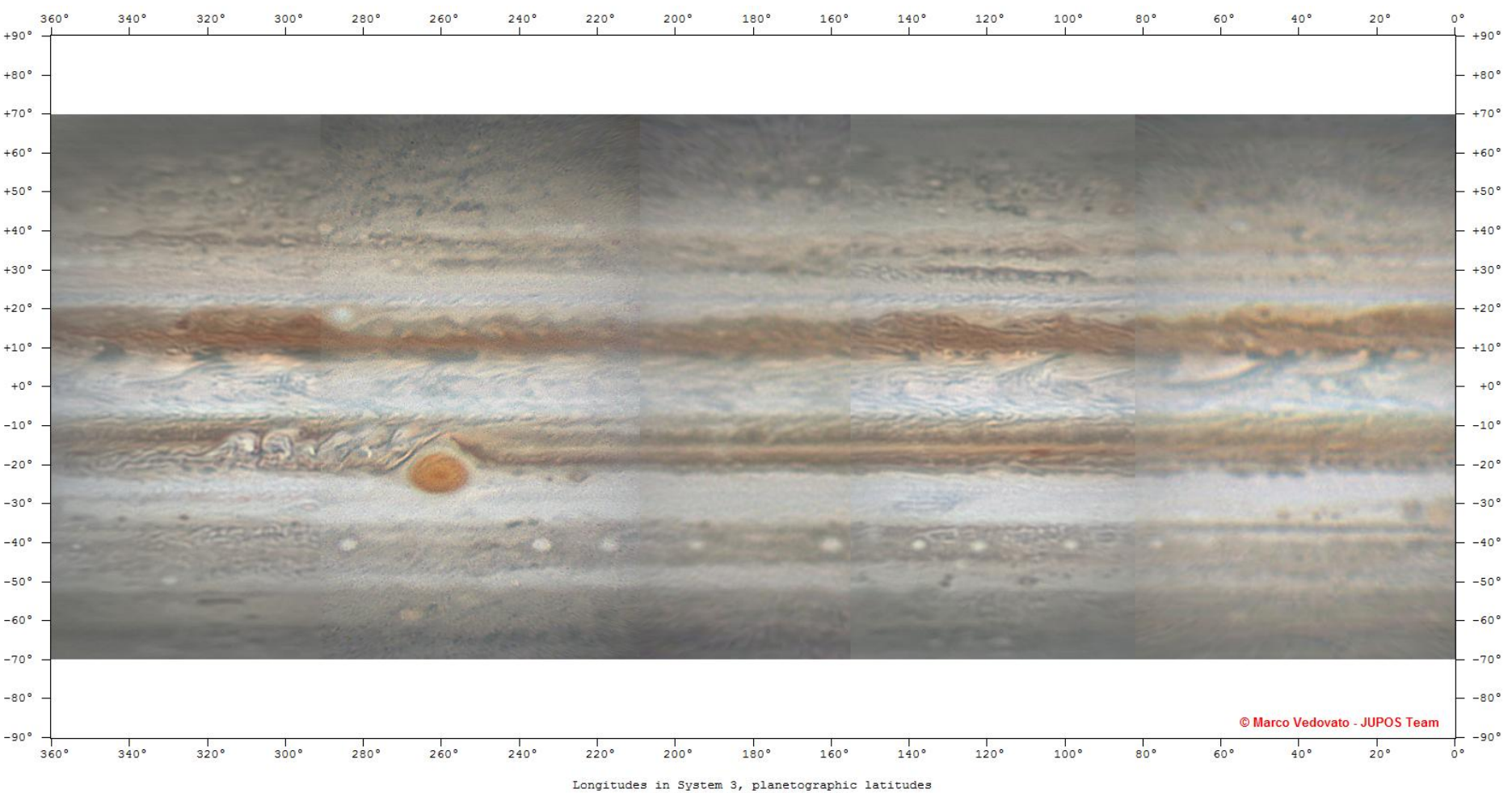

Equirectangular projection

### 3. From tracks in a chart to features in a map

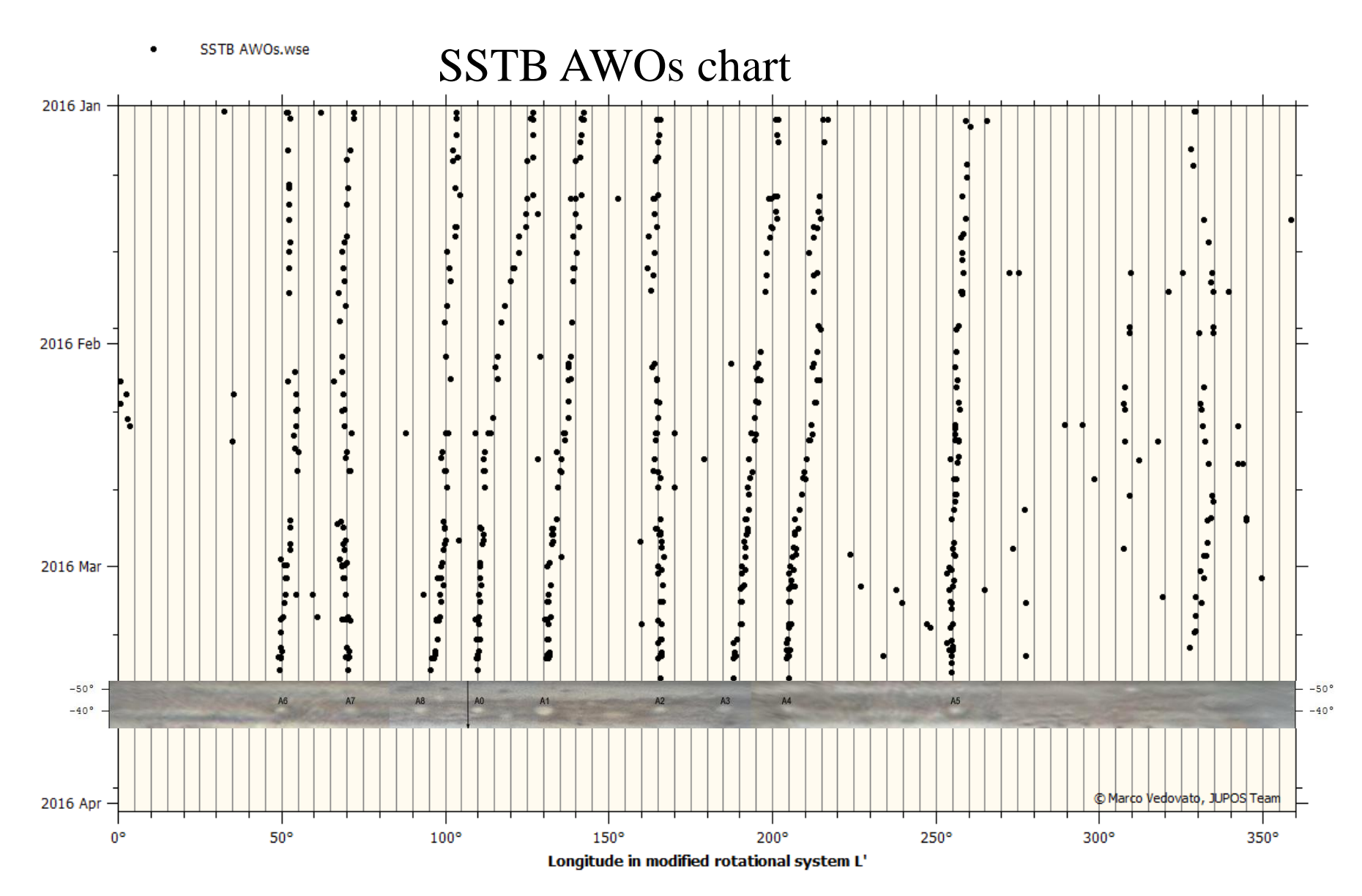

### 4. Zonal Wind Profile

- After selecting an images pair, covering the same longitudes, it is possible to get a ZWP
- The second image must be recorded after 2/3 rotations

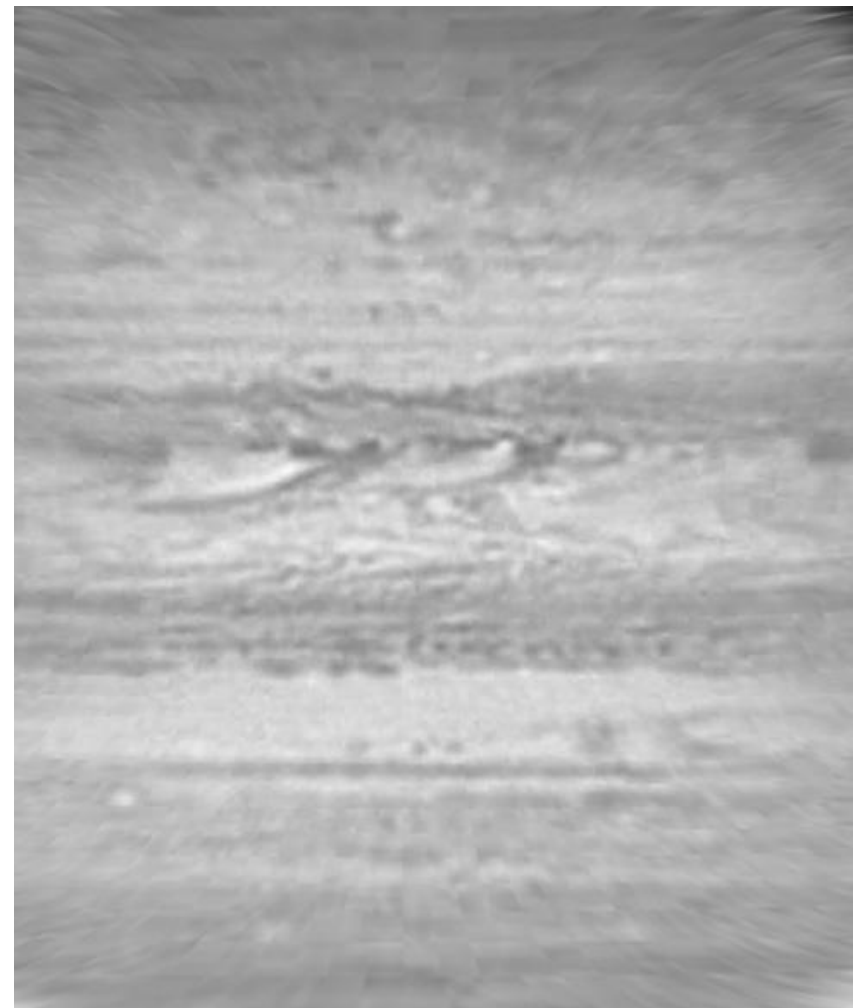

### Typical ZWP from amateur images

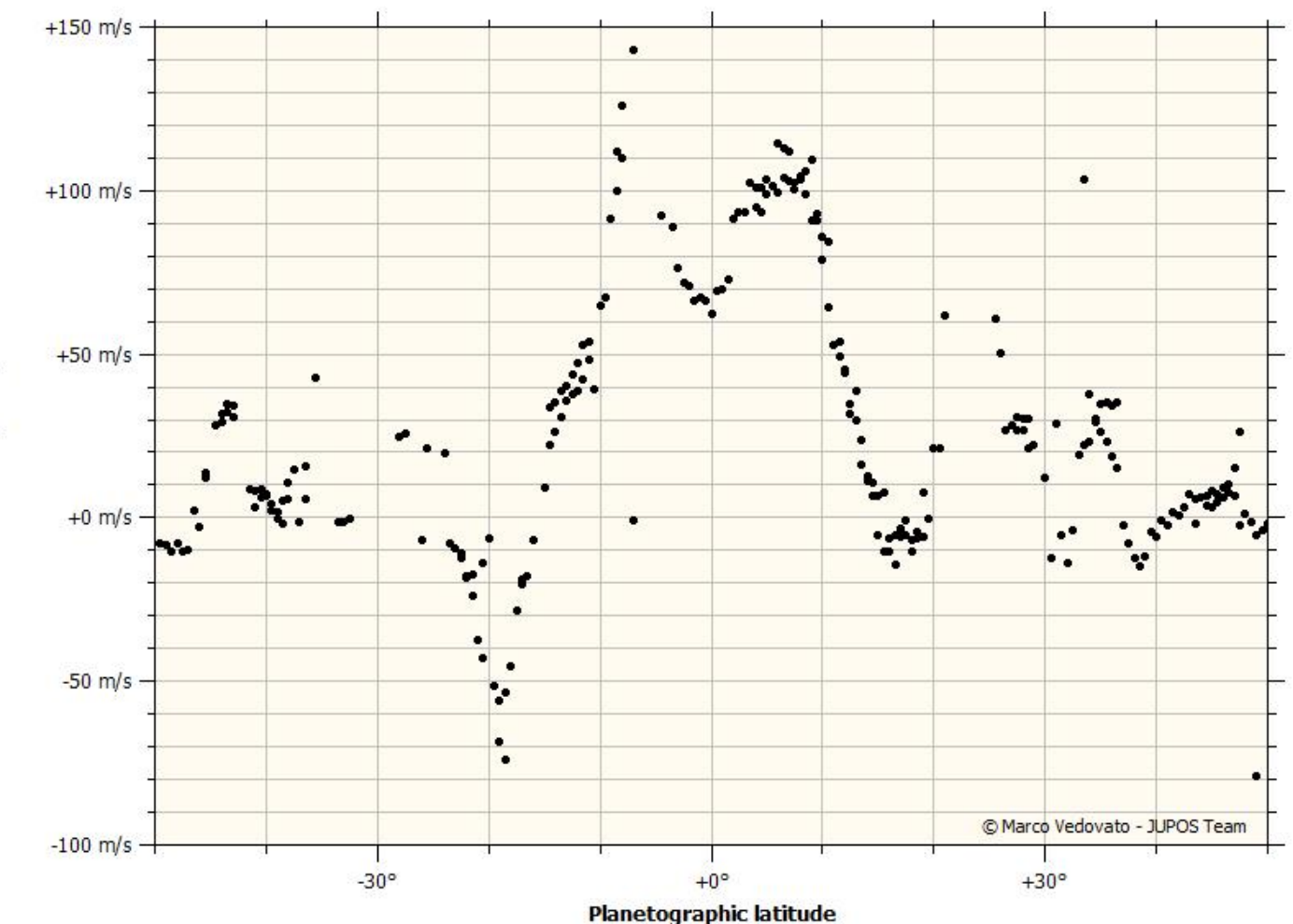

Metric velocity in system 3

# Very HiRes ZWP from HST (2012)

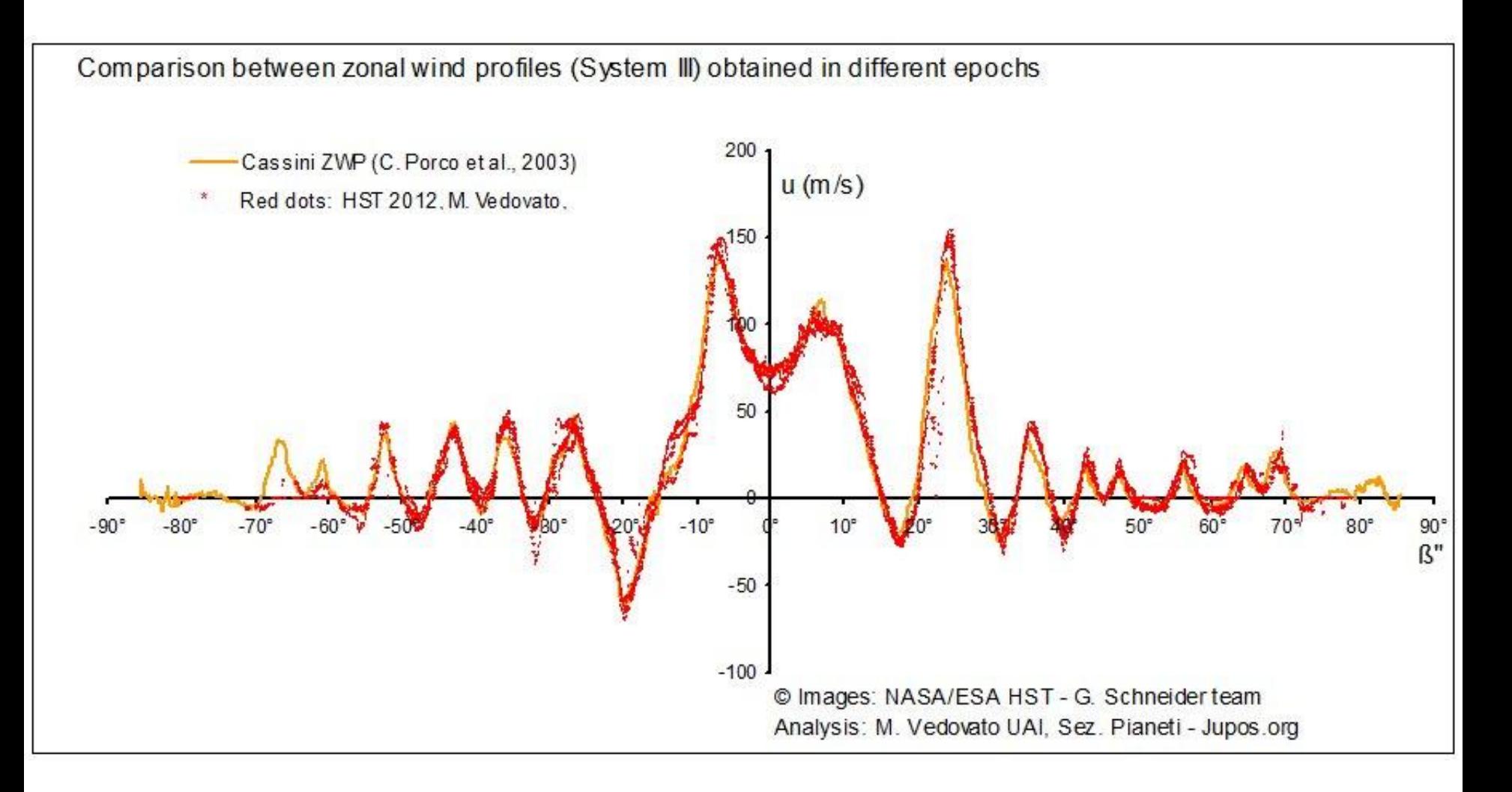

### 4. Animation of the outer atmosphere

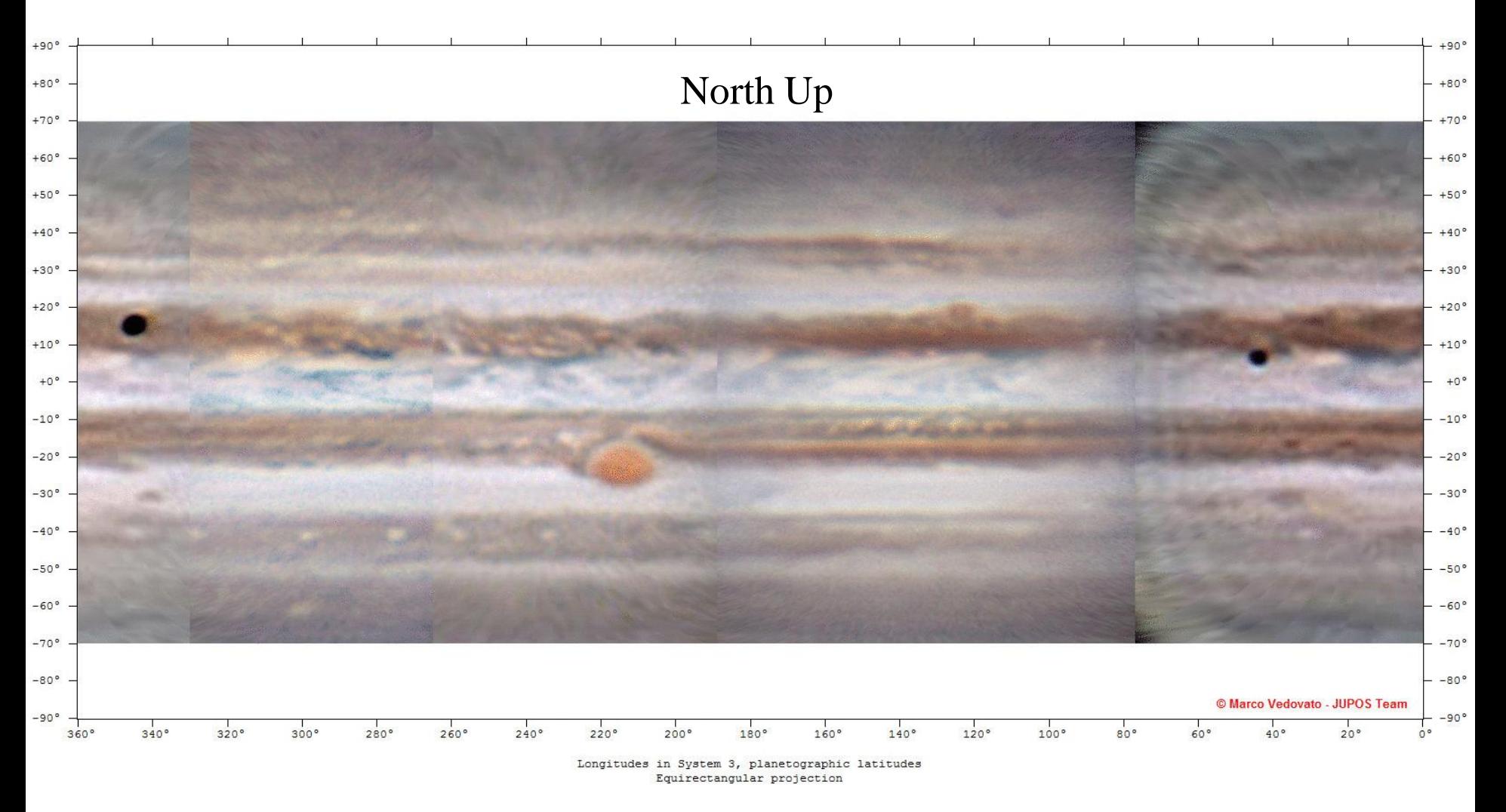

Maps by M. Vedovato, animated GIF by L. Fletcher

#### 4. Animation: the SEB revival (2010 November)

South  $up - L2$  ref. system

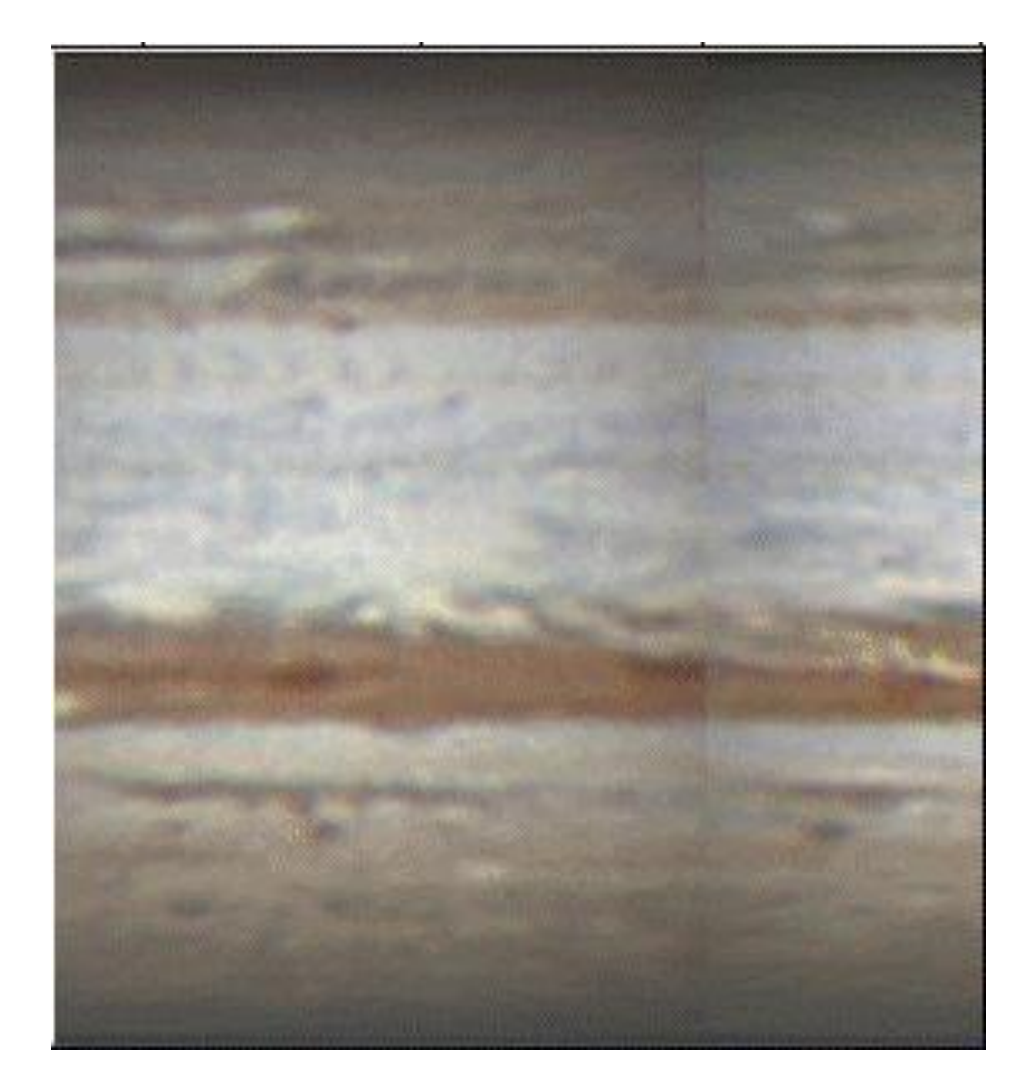

# Thanks for your attention

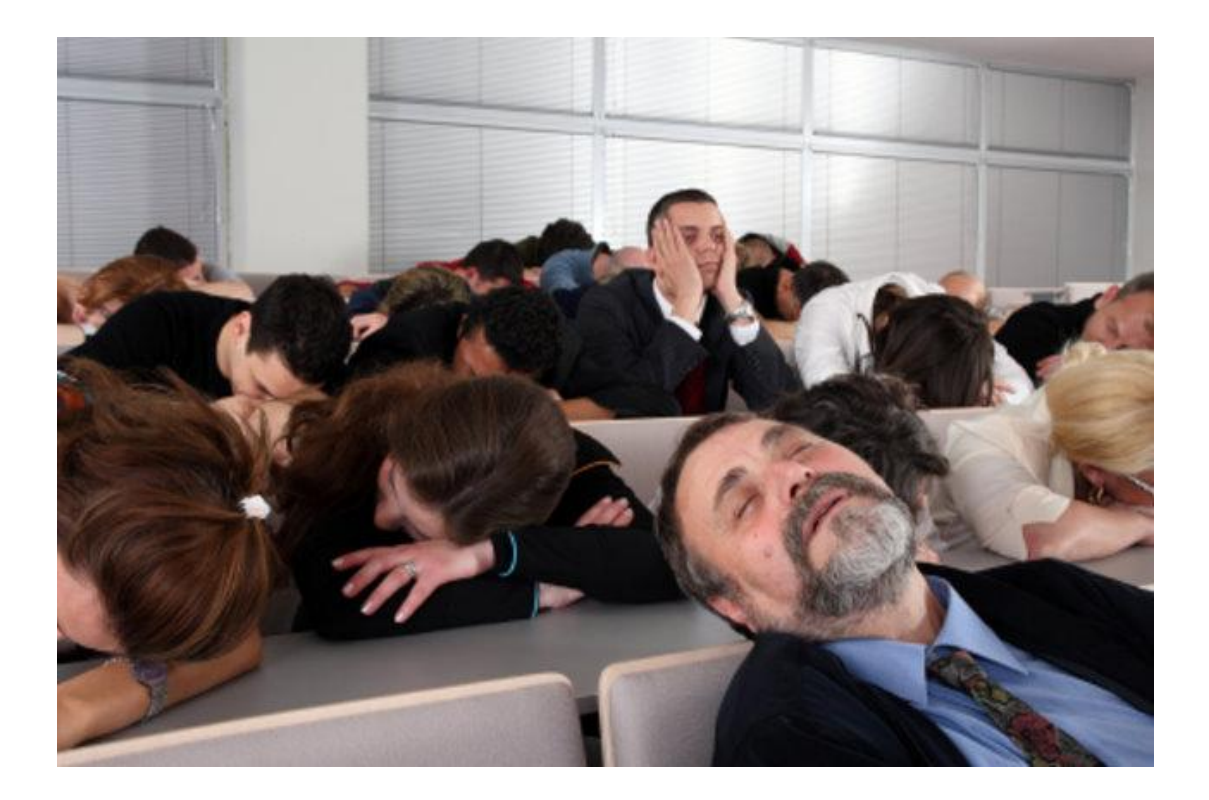